# Exercício:

Escreva o código fonte de um programa, na linguagem C, que manipule um vetor de inteiros com dez elementos. O programa deve possuir uma função responsável pela inicialização do vetor e outra função que efetue a impressão do vetor na saída padrão. Por meio das funções mencionadas, o programa deve inicializar o vetor e, em seguida, retorná-lo no monitor. Obs. o programa não pode possuir variáveis globais.

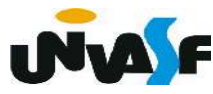

```
#include <stdio.h>
#define tamanho 10
void inicializar(int *v)
\{int i;
   for(i=0; i<tamanho;i++)
   {
      printf ("\nEntre com v[%i]: ", i+1);
      scanf("%i", v+i);}
```

```
void imprimir (int * v)\mathcal{L}int i;
    for(i=0; i<tamanho;i++)if (!i)printf ("\\nvector[ %i, "\\nu[0]);else
           if (i= tamanho-1)
                printf ("%i]", v[i]);
           else
               printf ("%i, "v[i]);\mathcal{F}main ()
\mathcal{L}_{\mathcal{L}}int vetor[tamanho];
     inicializar(vetor);
     imprimir(\&vector[0]);
\mathcal{F}
```
Protótipos de Funções Arquivos Cabeçalhos

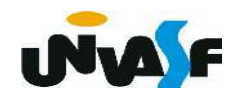

# - Protótipos de funções

Protótipos são declarações de funções. Isto é,

você declara uma função que irá usar. O compilador toma então conhecimento do formato daquela função antes de compilá-la. Possibilitando assim, antes da compilação da função, a validação da utilização da mesma.

Um protótipo tem o seguinte formato:

TipoDeRetorno NomeDaFunção (DeclaraçãoDeParâmetros);

onde o TipoDeRetorno, o NomeDaFunção e a DeclaraçãoDeParâmetros são os mesmos que você pretende usar quando realmente escrever a função. MAF

```
#include <stdio.h>
float Square (float a);
int main ()
\{float num;
   printf ("Entre com um numero: ");
   scanf ( "%f", \&num);
   num=Square(num);
   print f ("\n\n0 seu quadrado vale: %f\n",num);
   return 0;\mathcal{F}float Square (float a)
\{return (a*a);
```
- Arquivos cabeçalhos

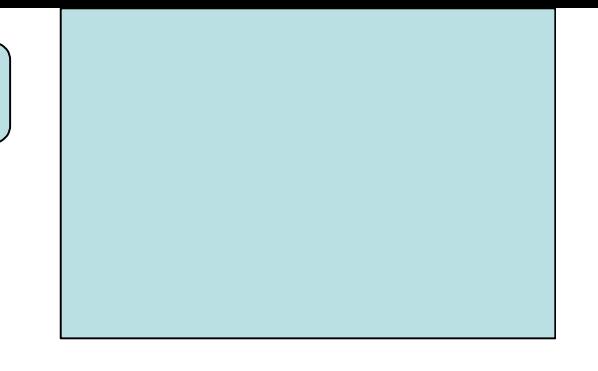

 Arquivos cabeçalhos ou arquivos headers, são aqueles que temos mandado o compilador incluir no início de nossos programas e que sempre terminam em .h. Estes arquivos não contêm os códigos das funções. Eles só contêm protótipos de funções.

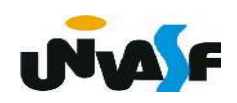

O corpo das funções cujos protótipos estão

no arquivo-cabeçalho, no caso das funções do próprio C, já estão compilados e normalmente são incluídos no programa no instante da "linkagem". Este é o instante em que todas as referências a funções cujos códigos não estão nos arquivos fontes são resolvidas, buscando este código nos arquivos de bibliotecas.

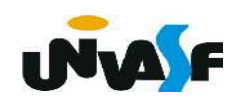

# - Arquivos cabeçalhos (continuação)

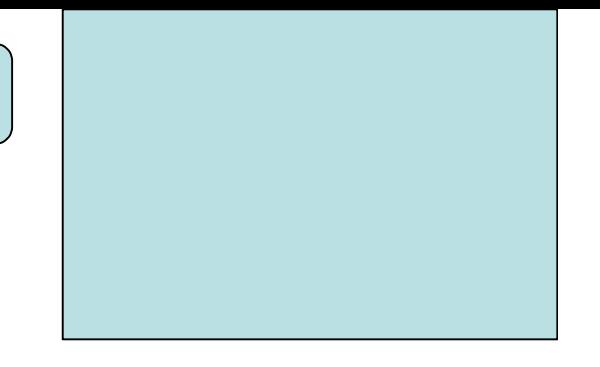

Se você criar algumas funções que queira aproveitar em vários programas futuros, você pode escrever arquivos cabeçalhos e incluí-los também.

Vamos supor que a função 'int EPar(int a)', vista anteriormente, seja importante em vários programas, e desejemos declará-la num módulo separado.

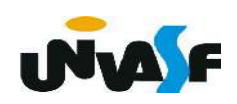

# - Arquivos cabeçalhos (continuação)

No arquivo de cabeçalho chamado por exemplo de "funcao.h" teremos a seguinte declaração:

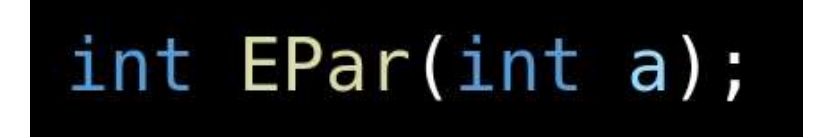

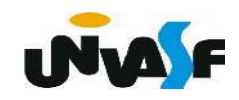

# - Arquivos cabeçalhos (continuação)

 O código da função será escrito num arquivo a parte. Vamos chamá-lo de "funcao.c". Neste arquivo teremos a definição da função:

```
int EPar (int a)ſ
   return (a % 2? 0: 1);
```
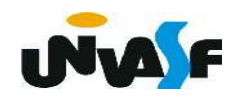

# - Arquivos cabeçalhos (continuação)

Por fim, no arquivo do programa principal teremos a função main(). Vamos chamar este arquivo aqui de "principal.c".

```
#include <stdio.h>
#include "funcao.h"
int main ()
   int num;
   printf ("Entre com numero: ");
   scanf ("ad", \&num);
```
# - Arquivos cabeçalhos (continuação)

Este programa poderia ser compilado usando a seguinte linha de comando para o gcc:

gcc principal.c funcao.c -o saida

onde "saida" seria o nome do arquivo executável gerado.

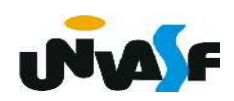

#### Exercício:

 Escreva um programa que faça uso da função EDivisivel(int a, int b), criada anteriormente. Além desta função o programa deverá usar: Max(int a, int b), que retorna o maior dos parâmetros; VMedio(int a, int b), que retorna o valor médio (inteiro) entre a e b, você deverá escrever estas funções. Organize o seu programa em três arquivos: o arquivo exercicio.c, conterá o programa principal que deve se utilizar das funções descritas; o arquivo func.c conterá o corpo das funções; o arquivo func.h conterá os protótipos das funções. Compile os arquivos e gere o executável. **. N.A**  /\*conteúdo do arquivo func.h\*/

int EDivisivel(int a, int b);  $int$  Max(int a, int b); int VMedio(int a, int b);

```
/*conteúdo do arquivo exercicio.c*/\#include <stdio.h>
#include "func.h"
main()int a, b, opcao;
   printf ("\n\nEntre com o valor inteiro para \"a\": ");
   scanf("d", \&a);
   printf ("\nEntre com o valor inteiro para \"b\": ");
   scanf("d", \&b);
   do
   \{printf("\n\n0pcoes:\n1-Para saber se a eh %s", "divisivel pc
      print(f''\n)2-Para saber qual o maior valor\n');
      print(f''3-Para saber o valor medio\nu';
      printf("4-Para sair\nEntre com sua opcao: ");
      scanf("%d", &opcao);
```
 $\mathbf{R}$ 

```
switch (opcao)
   {
      case 1: if (EDivisivel(a,b))
                    print(f''\n\cdot "a]' eh divisivel por \langle "b'\n \cdot "r" \rangle;
                else
                    print(f("n\\"a\\"no eh divisible on\\"b\\"');break;
                printf("\n0 maior valor eh %d", Max(a, b));
      case 2:break;
      case 3:print(f''\n\cdot 0 valor medio eh %d", VMedio(a,b));
                 break;
                break;
      case 4:default: printf("\\n0pcao invalida!");}
\}while(opcao!=4);
```
 $\}$ 

/\*conteudo do arquivo func. $c*/$ 

```
int EDivisivel(int a, int b)
{
   return(a%b?0:1);\mathcal{F}int Max(int a, int b)
\{return(a>b?a:b);int VMedio(int a, int b)
{
   return((a+b)/2);
```
linha de comando para compilacao no gcc:

gcc exercicio.c func.c –o exercicio

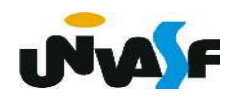

# Argumentos argc e argv

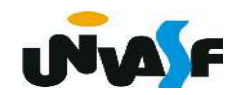

- Os Argumentos argc e argv

 A função main() pode ter parâmetros formais. Mas, o programador não pode escolher quais serão eles.

 A declaração mais completa que se pode ter para a função main() é:

int main (int argc, char \*argv[]);

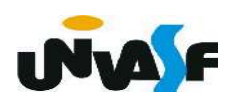

Os parâmetros argc e argv dão ao programador acesso à linha de comando com a qual o programa foi chamado.

O argc (argument count) é um inteiro e possui o número de argumentos com os quais a função main() foi chamada na linha de comando.

O argv (argument values) é um vetor de strings. Cada string deste vetor é um dos parâmetros da linha de comando. argc é utilizado para sabermos quantos elementos temos em argv.

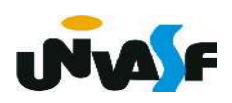

# - Os Argumentos argc e argv (continuação)

Exemplo: O programa a seguir faz uso dos parâmentros argv e argc. O programa recebe da linha de comando o dia, mês e ano correntes, e imprimi a data em formato apropriado. Veja o exemplo, supondo que o executável se chame "data":

#### data 19 04 06

O programa imprimirá:

19 de abril de 2006

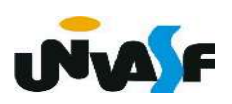

```
#include <stdio.h>
int main(int argc, char *argv[])
   int mes;
   char *nomemes [] = {"Janeiro", "Fevereiro", "Março",
   "Abril", "Maio", "Junho", "Julho", "Agosto", "Setembro",
   "Outubro", "Novembro", "Dezembro"};
   if(argc == 4)\mathbf{R}mes = <u>atoi</u>(argv[2]); /*poderia ter usado sscanf()*/
      if (mes<1 | | mes>12)printf("Erro!\nMes invalido!");
      else
         printf("\n%s de %s de 20%s", \arctan 11,
      nomemes [mes-1], argv[3];
   else
      printf("Erro!\nUso: data dia mes ano, todos inteiros");
   return 0;
```
 $\{$ 

# Exercício:

Construa um programa que receba da linha de comando, com a qual o programa é executado, um número natural, e retorne seu fatorial na saída padrão.

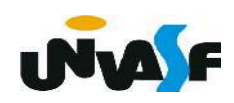

```
#include <stdio.h>
int main(int argc, char *argv[])
   int num, fat=1;
   if(argc == 2 \& atoi(argv[1]) >=0)
   \{for (sscant(argv[1], "<sup>8</sup>d", \&num); num>1; num-1fat*=num;printf (\sqrt{n}) fatorial de \sqrt[8]{s} eh \sqrt[8]{n}, argv[1], fat);
   \mathcal{F}else
       printf("Erro!\nUso: exercicio numero, %s",
       "numero dever representar um natural");
   return 0;
```
 $\{$ 

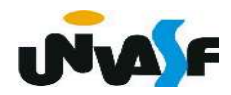

 Alguns problemas são definidos com base nos mesmos, ou seja, podem ser descritos por instâncias do próprio problema.

 Para tratar estas classes de problemas, utiliza-se o conceito de recursividade.

 Uma função recursiva é uma função que em sua seção de comandos chama a si mesma.

 Uma grande vantagem da recursividade é o fato de gerar uma redução no tamanho do algoritmo (programa), permitindo descrevê-lo de forma mais clara e concisa.

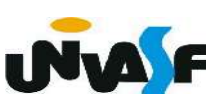

 Porém, todo cuidado é pouco ao se fazer funções recursivas. A primeira coisa a se providenciar é um critério de parada, o qual vai determinar quando a função deverá parar de chamar a si mesma. Este cuidado impede que a função se chame infinitas vezes.

 Um exemplo de um problema passível de definição recursiva é a operação de multiplicação efetuada sobre números naturais. Podemos definir a multiplicação em termos da operação mais simples de adição.

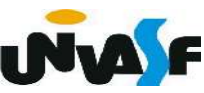

No caso

 $A * B$ 

pode ser definido como

 $A + A * (B - 1)$ 

precisamos agora especificar um critério de parada. Qual seria?

 $A * 0 = 0$ 

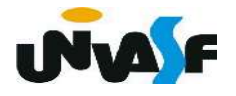

De acordo com o que vimos até o momento, podemos definir um laço de repetição que implementaria o cálculo da operação de multiplicação entre valores naturais com base na operação de adição. Por exemplo:

```
int A, B, RES;
RES=0;while (B < > 0)\mathcal{F}_{\mathcal{C}}RES = RES + A;B = B - 1;\mathcal{F}
```
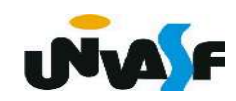

 Com base no que vimos podemos, também, definir uma função recursiva que implemente a operação de multiplicação com base na operação de adição:

```
int multiplicar (int A, int B)
\{if (IB)return (0);
    else
        return (A + multiplicar (A, B-1));}
```
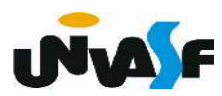

 Para uma melhor compreensão do que foi apresentado, devemos compreender o conceito de "registro de ativação".

 O registro de ativação é uma área de memória que guarda informações referentes ao estado atual de uma função ou do próprio programa:

- valor dos parâmetros (para funções);
- valor das variáveis locais (para funções);
- valor do contador de programa (Program Counter PC);
- etc.

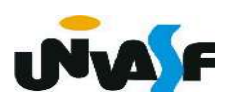

Sempre que uma função é chamada o registro de ativação de quem a invocou (da função principal, de uma outra função ou da própria função) é salvo e um novo registro de ativação é criado para a função invocada. Estes registros de ativação são empilhados em uma pilha de registros de ativação.

Este processo é conhecido como salvamento e troca de contexto e pode ser melhor compreendido se o aplicarmos sobre um programa que se utilize da função recursiva "multiplicar" definida anteriormente.

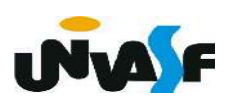

```
\#include \leqstdio.h>
int multiplicar (int A, int B) {
    if (!B)return (0);else
         return (A + multiplicar (A, B-1));\mathcal{F}int main(void) {
    int A, B, RES;
    do f
         print f ("\nMultiplicando (valor natural): ");
         scanf("%d", \&A);
    \}while (A<0);
    do fprint(f("\\Multiplicador (valor natural)): ");scanf("ad", &B);\text{[while (B<0)]}RES = multiplicar(A,B);print(f''\n\%d * %d = %d\n\%d, A, B, RES);\mathcal{F}
```
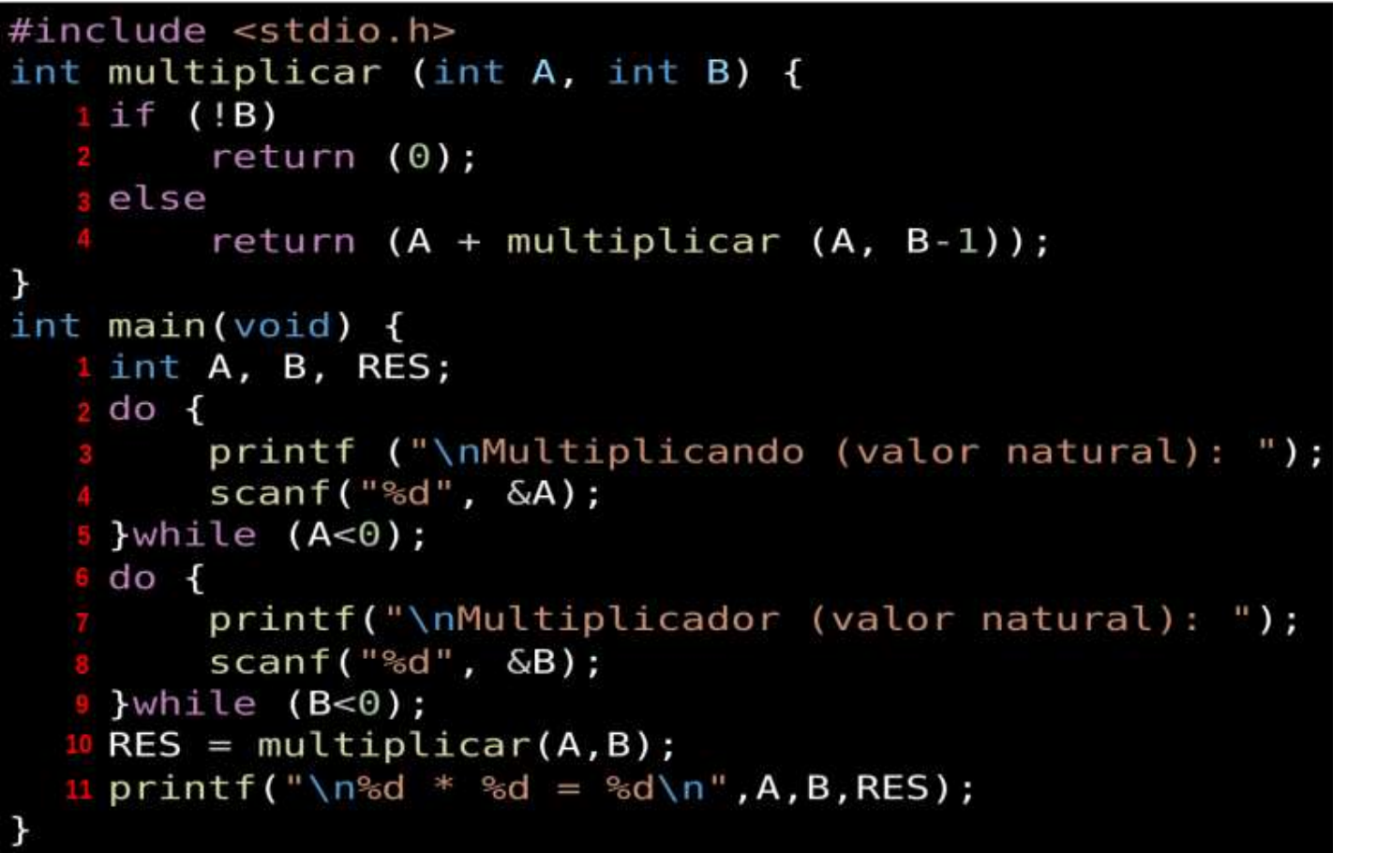

 Para melhor contextualizar nossa explicação vamos presumir que o usuário fornecerá o valor 7 para "A" e o valor 3 para "B". Pilha de registros de ativação

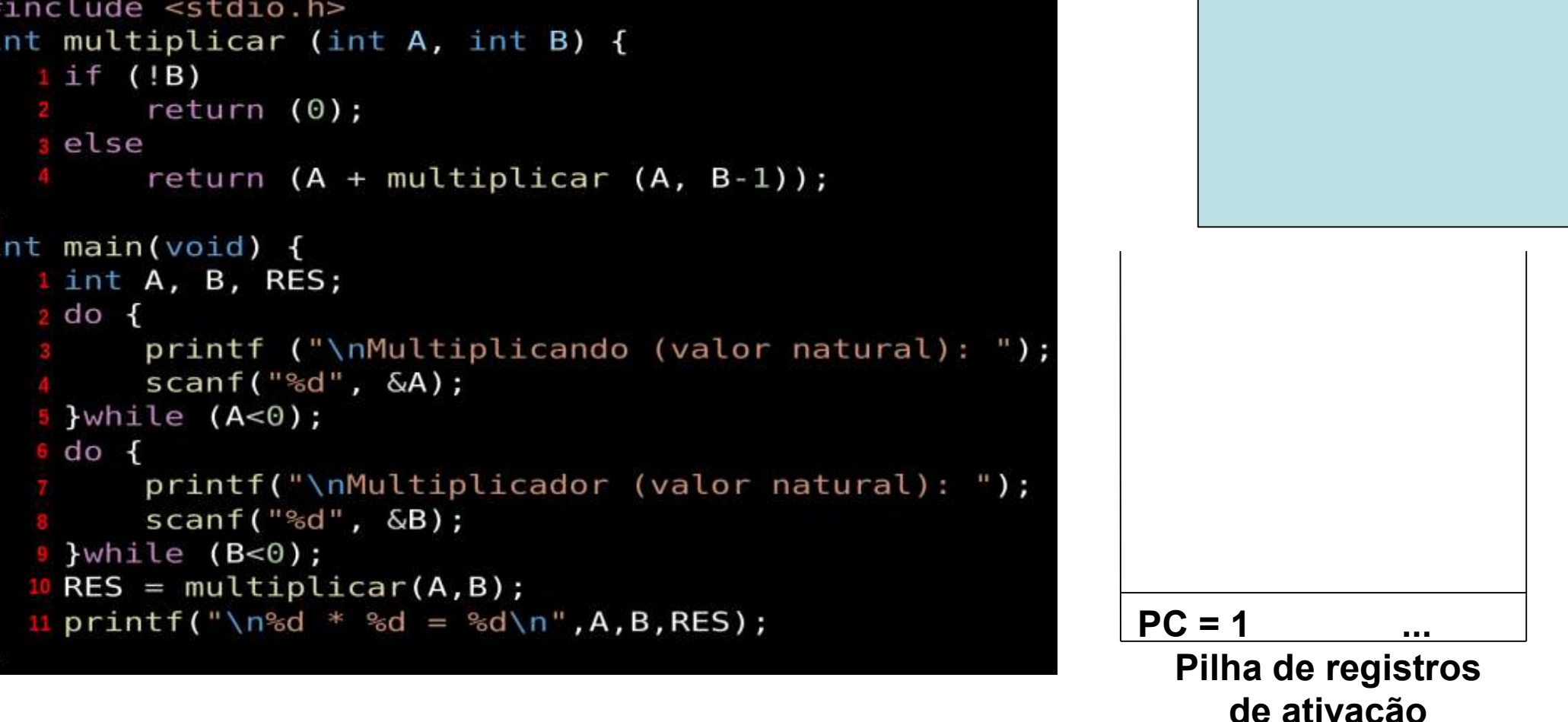

 Inicialmente o registro de ativação da função main é colocado na pilha de registros de ativação. **INVA F** 

```
#include <stdio.h>
int multiplicar (int A, int B) {
   if (IB)return (0);s else
        return (A + multiplicar (A, B-1));int main(void) {
   1 int A, B, RES;
   2 do \overline{6}printf ("\nMultiplicando (valor natural): ");
        scanf("ad", \&A);5}while (A<0);
  6 do \overline{6}printf("\nMultiplicador (valor natural): ");
        scanf("%d", &B);9 }while (B<0);
  10 RES = multiplicar(A,B);
  11 printf("\n%d * %d = %d\n", A, B, RES);
```
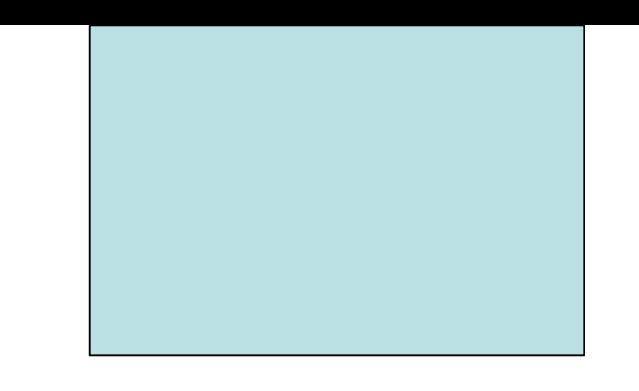

RES = multiplicar (7,3);

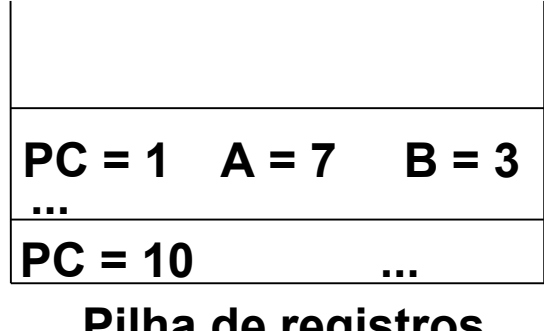

Pilha de registros de ativação

 Em nosso exemplo a primeira execução da função multiplicar ocorre na décima instrução da seção de comandos da main. Neste momento é salvo o registro de ativação do algoritmo e introduzido na pilha um novo registro de ativação referente à função chamada. **UNA F** 

```
#include <sub>stdio.h>int multiplicar (int A, int B) {
   if (IB)return (0);s else
        return (A + multiplicar (A, B-1));int main(void) {
   1 int A, B, RES;
   2 do \overline{6}printf ("\nMultiplicando (valor natural): ");
        scanf("ad", \&A);5}while (A<0);
  6 do \overline{6}printf("\nMultiplicador (valor natural): ");
        scanf("%d", &B);9 }while (B<0);
  10 RES = multiplicar(A,B);
  11 printf("\n%d * %d = %d\n", A, B, RES);
```

```
...
PC = 1 A = 7 B = 2<br>
...<br>
PC = 4 A = 7 B = 3
...
PC = 10...
PC = 1 A = 7 B = 2RES = multiplicar (7,3);
                 ?
    7 + multiplicar (7,2)
                  ?
```
Pilha de registros de ativação

 Devido ao valor contido no parâmetro B a quarta instrução da seção de comandos da função multiplicar é executada chamando novamente a função multiplicar. Neste momento é salvo um registro de ativação (RA) do invocador e introduzido na pilha um novo RA. **INVA F** 

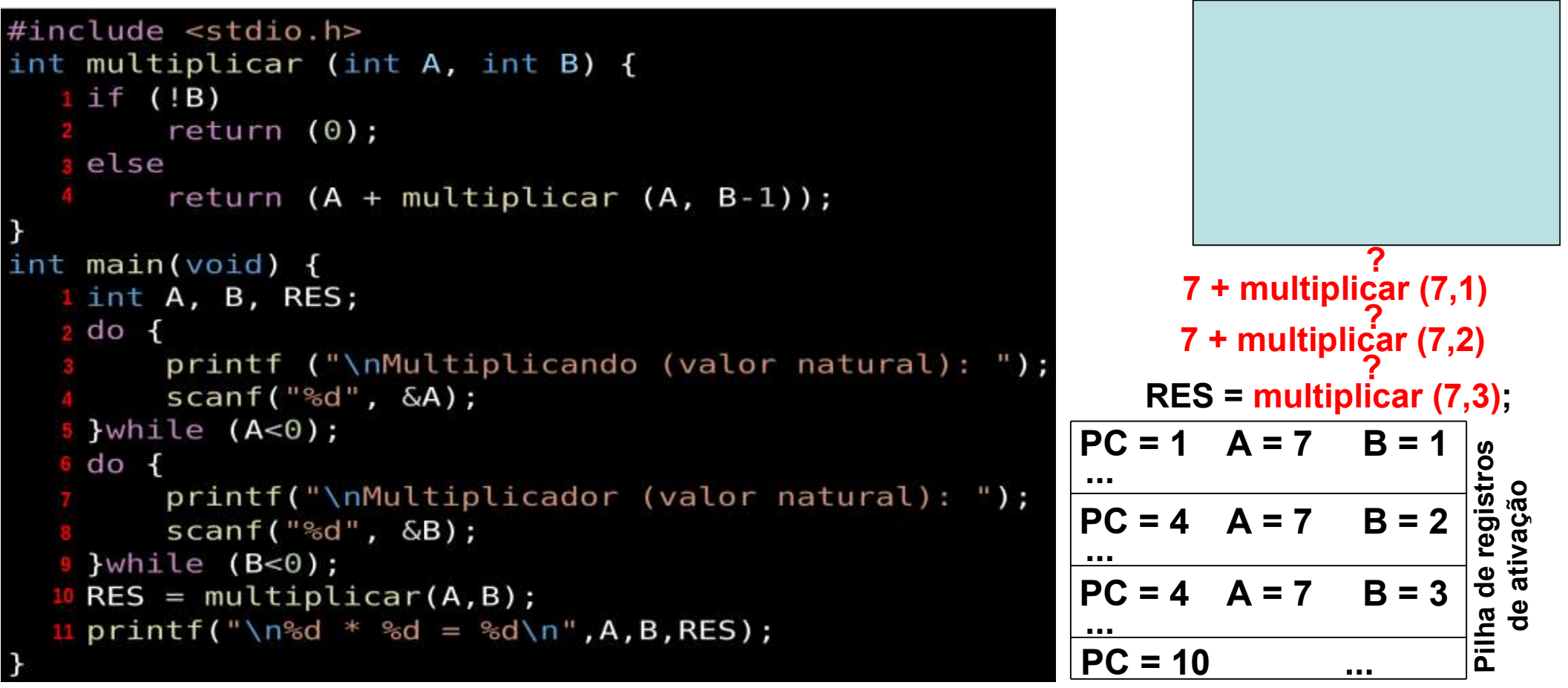

Devido ao valor contido no parâmetro B a quarta instrução da seção de comandos da função multiplicar é executada chamando novamente a função multiplicar. Neste momento é salvo o RA do **INVALE** invocador e introduzido na pilha um novo RA.

 Devido ao valor contido no parâmetro B a quarta instrução da seção de comandos da função multiplicar é executada chamando novamente a função multiplicar. Neste momento é salvo o RA do invocador e introduzido na pilha um novo RA.

...

...

...

...

 $PC = 10$ 

 Devido ao valor contido no parâmetro B a segunda instrução da seção de comandos da função multiplicar é executada retornando o valor zero e finalizando as chamadas recursivas. Neste é desempilhado um RA e o contexto do RA da função invocadora é retomado.

0 E<br>E<br>A **hlac** ਠ ereာ ဖွဲ့<br>တိုက်ရေး အသုံးကို အသုံးကို အသုံးကို အသုံးကို အသုံးကို အသုံးကို အသုံးကို အသုံးကို အသုံးကို အသုံးကို အသုံး<br>အသုံးကို အသုံးကို အသုံးကို အသုံးကို အသုံးကို အသုံးကို အသုံးကို အသုံးကို အသုံးကို အသုံးကို အသုံးကို အသုံးကို အ trosਹ e $\boldsymbol{\varpi}$ tiv  $\boldsymbol{\varpi}$ م  $\tilde{\bf e}$ o...  $PC = 4$   $A = 7$   $B = 3$  $PC = 4$   $A = 7$   $B = 2$  $PC = 4$   $A = 7$   $B = 1$  $PC = 1$   $A = 7$   $B = 0$  $RES = multiplicar (7,3);$ ? 7 + multiplicar (7,2) ? 7 + multiplicar (7,1) ? 7 + multiplicar (7,0) <u>?</u>

Desta forma uma a uma as camadas às funções vão sendo finalizadas e seus registros de ativação desempilhados.

> RES = multiplicar (7,3); ? 7 + multiplicar (7,2) ? 7 + multiplicar (7,1) ?  $7 + 0$ 7 + multiplicar (7,0)  $7 + 7$ 0  $7 + 14$  $RES = 21$

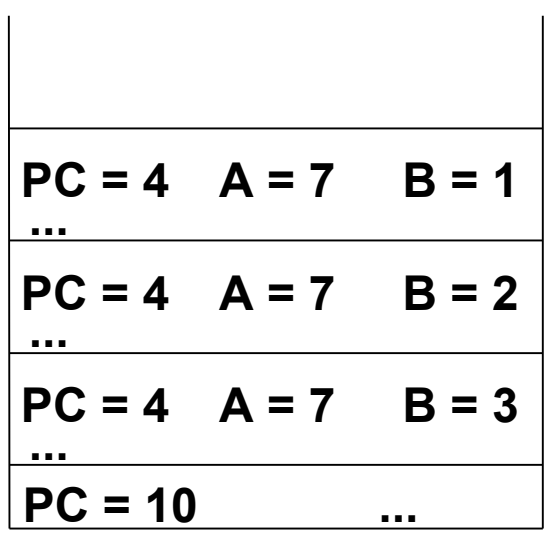

Pilha de registros de ativação

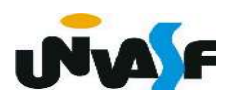

 Com base no que foi exposto, podemos visualizar algumas desvantagens da utilização de recursividade, como:

 - O consumo de memória necessário para a troca de contexto.

 - Redução do desempenho de execução devido ao tempo para gerenciamento de chamadas.

- Dificuldades na depuração de programas recursivos, especialmente se a recursão for muito profunda.

Exercício: Para uma melhor compreensão do conceito de recursividade faça agora uma função recursiva para calcular o fatorial de um número natural e construa um programa que se utilize de forma adequada da função em questão.

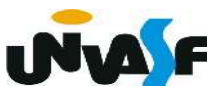